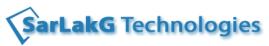

Phone: +91-9741120618, +91-9740461000

www.sarlakg.com

# **Big Data Hadoop Course Contents**

## 1 Introduction to Big Data and Hadoop

Data explosion and the need for Big Data

Concept of Big Data

Basics of Hadoop

History and milestones of Hadoop

## 2 Hadoop Architecture

Use of Hadoop in commodity hardware

Various configurations and services of Hadoop

Difference between a regular and a Hadoop Distributed File System

HDFS architecture

#### 3 Hadoop Installation & Connection

Install VirtualBox

How to use Oracle Virtual Box to create a VM

Hadoop installation on VM

Run VM and connect to Hadoop

### 4 Hadoop environment and Commands

Hadoop commands

Examples and execution of command on environment.

#### 5 Hadoop Map Reduce

Map Reduce paradigm

How Map Reduce works

Hadoop MR2 & YARN

YARN Architecture

#### 6 Java Implementation

Eclipse Hadoop project setup

Implementation of Mapper

implementation of Reducer

Implementation of Driver

examples

Demo

Hand on

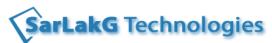

Phone: +91-9741120618, +91-9740461000

www.sarlakg.com

| 7 | M | apReduce Design Patterns |
|---|---|--------------------------|
|   |   | Summarization Patterns   |
|   |   | Numerical summarizations |
|   |   | Inverted index           |
|   |   | Counting with counters   |
|   |   | Filtering Patterns       |
|   |   | Filtering                |
|   |   | Bloom Filtering          |
|   |   | Top ten                  |
|   |   | Distinct                 |

Data Organization Patterns

Meta patterns

# 8 HCatalog

Summarization Patterns
Numerical summarizations
Inverted index
Counting with counters
Filtering Patterns

## 9 Hive

| Hive |                                                            |  |  |
|------|------------------------------------------------------------|--|--|
|      | Built-in Operators                                         |  |  |
|      | Relational Operators                                       |  |  |
|      | Arithmetic Operators                                       |  |  |
|      | Logical Operators                                          |  |  |
|      | Complex Type Constructors                                  |  |  |
|      | Operators on Complex Types                                 |  |  |
|      | Built-in Functions                                         |  |  |
|      | Mathematical Functions                                     |  |  |
|      | Mathematical Functions and Operators for Decimal Datatypes |  |  |
|      | Collection Functions                                       |  |  |
|      | Type Conversion Functions                                  |  |  |
|      | Date Functions                                             |  |  |
|      | Conditional Functions                                      |  |  |
|      | String Functions                                           |  |  |
|      | Built-in Aggregate Functions (UDAF)                        |  |  |
|      | Built-in Table-Generating Functions (UDTF)                 |  |  |
|      | explode                                                    |  |  |
|      | posexplode                                                 |  |  |
|      | json_tuple                                                 |  |  |
|      | parse_url_tuple                                            |  |  |

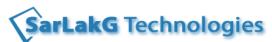

Phone: +91-9741120618, +91-9740461000 www.sarlakg.com

| 10 | Pia |
|----|-----|
|    |     |

Introduction to Pig Latin

Define a relation

Write and Execute the Script

Define a Relation with a Schema

Define a new relation from an existing relation

View the Data

Select specific columns from a relation

FOREACH statement

# 11 Additional Topics Placement Assistance

Sqoop

Schedule jobs using Oozie

**NoSQL Basics** 

**HBase Basics** 

Preparation of Resume as per student's requirements.

**Discussion of Interview Questions** 

Tips for cracking the certification if student is taking any certification

**Project Explanation** 

Assistance to get interviews